## **Where To Download Photoshop Cs6 Full Version For Free [CRACKED]**

Installing Adobe Photoshop is simple and will not take a long time. The first step is to download the software. Adobe's website contains more information about the Adobe Photoshop software, so you'll want to take some time to read the details. When the download is complete, you need to open the software and locate the installation.exe file. You can find the installation file by browsing the program files on your computer. Once you have the file, just run the installer file. The installation should be complete after a few minutes. After the installation is completed, you'll have a fully functional version of Adobe Photoshop ready to use.

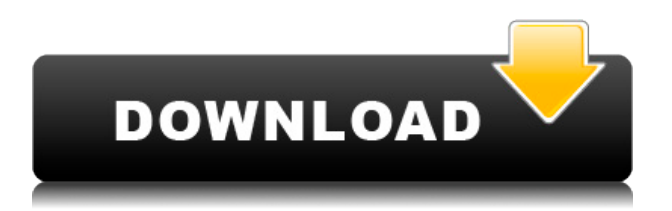

Windows comes with the standard sequence of file formats of any image application. A lot of these are also used by other graphic applications. These are digital photo and video files. If you plan on editing photos or creating videos that you want to share with others, you should know the standard file formats and know how to work with them. A nice thing about Photoshop is that you can edit and create files in the standard formats and export them into the necessary file formats. Now, the one thing that people were complaining about, still is the RAW editor. You know that when you open the RAW file, it also opens Photoshop. That's a good time saving feature, but a lot of people are considering the fact that as they open the RAW file, it also opens the RAW editor. So, I would say, no, it doesn't really save time, rather, make time. In fact, in my opinion, it takes advantage of your time the whole time. Lastly, in Photoshop, it's now possible to assign keyboard shortcuts to actions in a manner that is familiar to video editors. Doing so lets you avoid an awkward pass-and-selectapproach and instead quickly command a series of actions that can be called from any appropriate menu in just a few minutes. I've assigned \"Send – to – back\" commands myself to avoid weird interactions in pipelines.

\"Email layers at current size\" can be even more fun. To make them this easy to launch, I've added \"Email – to – back\" to the main Downloads menu. In some ways, however, the biggest argument in favor of Lightroom is that we don't need Photoshop at all. I'm not a huge fan of the desktop app, but fully realize how valuable it is for those who need to work with large libraries of images. I'm also a fan of the online app, since I can't really imagine going anywhere without it. I use the web app as my main tool to work on and manage my work. Lightroom can work with RAW images as well as other very high-resolution formats. It can even use virtual hard drive space or transfer photos to (or from, though I would recommend Slowpoke) your Dropbox account. Unlike the more elegant Lightroom Mobile application, the desktop version can render mobile app's performance issues. Its easy to search and navigate immense files of images, and to find what I want. As a separate entity and addon to Facebook, it is likewise easy to tag and send images to online services like Flickr, Instagram, and so on. The app is capable of managing and sharing images with other users, and editing them

remotely if necessary. You can even upload directly to a number of social media sites. All of this is a far cry from Photoshop, really.

## **Download free Photoshop CC 2015 Version 16Activation Code With Keygen Licence Key {{ lAtest versIon }} 2022**

Alternatively, if you wanted to go to the extreme, you can use Adobe Photoshop as a web app. Using web developer tools like webpack or rollup, you can build an application so you can run it in any browser. If you need to get into this area further, you can find all the extra details here . We will leave it to you to figure out how all of these fit together. Adobe Photoshop has all the tools and features you need for digital compositing and image cloning, vector graphic and vector illustration processing, image correction and retouching, artistic illustration, motion graphics, page layout, 3D and modeling, and photorealistic painting. Photoshop means you can edit anything from a single image to thousands of images at once. The best part about having access to all of these amazing tools is that you can host the application on a web server and access it from anywhere you can get an internet connection. Quality is one thing, but the more you work to create your masterpiece, the more it will be worth. Make adjustments to your images to bring out the finest details of what's in your photo or art. Every step is a chance for you to sharpen your artistic vision, so don't get caught up in the process -- keep your eyes on your goal of artistic perfection. Design tools are constantly being updated with features you can use to produce great looking projects. Adobe has always maintained a good relationship with its customers and will continue to do so for years to come. e3d0a04c9c

## **Photoshop CC 2015 Version 16 Patch With Serial Key For Windows 2023**

Content-Aware Lookup: This tool is considered to be one of the most interesting features in this tool. It helps with the removal of unwanted objects from photos, such as human blobs or faces. This tool also makes a plausible reference to the option to remove the photo using the shapes in the photo. Some of the Photoshop features are used to make a better photo. The vector editing tool is quite useful. You can easily order various interpolated shapes to make balloon or feather-like shapes that you can add virtually on the canvas. In vector art, you can move an object or even its components using the pen tool. The smart filters that are embedded inside of the smart objects greatly help in removing the unwanted textures or parts of the photo, especially a parasol. Imagine the importance of a brush known as the brush clone, where you can add a new photo to a brush via the magnifier. Create a brush for it. It is very easy to avoid the unwanted objects and shapes in the photo and save them from overspills. It is one of the best tools in this amazing software that can be used for simple photo editing and retouching. This tool can be used to replace the photos that have been already transformed and retouched. Try to apply a similar effect to some other images as it makes the work faster. The selection brush helps in selecting the visible parts of the photo best suited to correct an image. It makes the photo look exactly the way you want it to be. Either for a natural-looking photo or to reach a professional result, this tool can be used to achieve your desired results. The tool can also be used with the sharpening tool and gradient tools.

download adobe photoshop 2020 for mac os x adobe photoshop 2020 version # 21.0.2 photoshop cc 2020 crack reddit download download camera raw filter for photoshop 2020 adobe photoshop 2020 download reddit photoshop 2020 trial download tumblr photoshop download 2020 download photoshop fix ipad download photoshop for ipad free download adobe photoshop 2020 full version adobe photoshop elements 2020 download

It's easy to dismiss newer features as being of little use or actual value. That couldn't be further from the truth with the arrival of Power Filters. For the first time, users have the ability to apply creative effects, artistic filters, and creative adjustments all in one place. Power filters are available on the Filters tab at the bottom of the Photoshop window or from YouTube . In the video above, you'll see how to take your photo editing to a whole new level with the addition of a range of new effects and adjustments. Whatever your skill level, upload your files to get your photos and artwork back into shape. Explore YouTube for video learning solutions with the Creative Cloud You can also learn new skills from the Creative Cloud team . Beginner to advanced: find a class that matches up with your skill level . You can also learn how to make your own iPhone app at . This can be done using the Resources for iOS page. We all know that the best way to learn is by doing. Luckily, you can have assignments and give feedback using Cinema Imagica and Creative Cloud Beta, you can also earn credits with YouTube . Content from LearnOnTime and Introduction to Marketing are just a few of the many resources available. In addition to this, there are some great partner streams. The future of Photoshop is connected. Now we're bringing Photoshop to the web in beta for the first time. Put the whole world in front of your computer, view cloud-based Adobe Stock and user submissions, and collaborate with the artwork of incredible creators all right inside Photoshop. Share the project with the world, even from the confines of a locked editing program without leaving Photoshop, right inside another application. You can even share files that are being edited in Photoshop.

Users can then update the app if they're not satisfied with it or lack access to Apple Mac OS. Adobe Photoshop Elements 13 for Mac offers a choice of two different interface options, which include the ribbon and a flat interface. Adobe Photoshop is a powerful image editor that can be used by photographers to edit and create great images. It is comes in two options, the desktop and cloud based Photoshop. While these are great for professional users, they are also meant for the beginners. The top 10 must-have Photoshop features are great for all photographers, no matter how experienced they are. Adobe Photoshop Elements 13 is an excellent RAW editor for professionals. You can clear the background from images, remove artifacts from images, remove reflections, crop areas, manipulate the size of elements, and much more. If you want to unleash the full potential of your camera, check out some of the special features bundled in the software. You can use the Expert mode, which is similar to the exposure modes in some cameras and stages processes to make the most out of images. You'll be able to shoot faster because you don't have to press the buttons on the camera, and shifts to ideal settings for shots, resulting in better images. There is also the Clone tool that allows you to easily fix image flaws, such as dust and dirt, and remove attractions in photographs. Adobe Photoshop is a powerful software package that features various tools and features that enable users to enhance and repair their images. This software is available in two forms and can be used by beginners and professional photographers alike

<https://soundcloud.com/nieyaokaija2/king-of-the-road-no-cd-crack-13> <https://soundcloud.com/tominazainj/cara-aktivasi-guitar-rig-5> <https://soundcloud.com/farahiszczem/tcs-ex-next-generation-accounting-software-download> <https://soundcloud.com/koramaasani/adobe-photoshop-cc-2018-v190024821-patch-utorrentl> <https://soundcloud.com/vigillslocox1986/agelong-tree-47-build-1207-crack> <https://soundcloud.com/lalantemont1983/cfree5registrationcodecrack> <https://soundcloud.com/asabeegebesk/external-sound-pocket-usb-71-ch-3d-driver> <https://soundcloud.com/somokiswaefx/cdma-workshop-35-crackedrar> <https://soundcloud.com/lilokefest1972/autodesk-products-2010-x64-edition-x-force> <https://soundcloud.com/hinsevinti1970/gta-eflc-no-cd-crack-razor> <https://soundcloud.com/vasthinkburde1987/igt-sas-simulator> <https://soundcloud.com/taudiststabos1971/contenta-converter-premium-serial-number> <https://soundcloud.com/boshahrieberb/track-2-generator-v-56-keygen>

Some of the stunning features of Photoshop are –

With any editing, accuracy and consistency are the two basic essentials. So, the Photoshop becomes perfect for anybody who intends to create stunning images of any sort. However, what if you don't know how to edit? If that is your case, it is better to obtain Photoshop features.

Adobe Photoshop is lightweight, fast, and highly customizable. Adobe Photoshop is one of the best image editing software tools to capture real-time, give a touch of beauty, and save it to a higher aesthetic which is needed to display the most awesome quality to the world. The entire industry is looking for Adobe Photoshop to be the best option. If you're looking for the best and fastest way to achieve top-notch quality Photoshop editing, then you have landed on the right place. What makes the greatest difference is the next set of features to be accurate, consistent, and aligned to perfection. Controlling the color, strength, and position function of blending mode is also possible with the new features. This allows the user to add a real-time straightening effect. This same feature also allows the user to highly enhance the effect of masking in the image editing. With the additional layer mask features, Photoshop is the next level in improvement over other software. At the same

time, layer groups allow batch editing layers through the different genres of editing that are available, which make the editing process more professionally and faster.

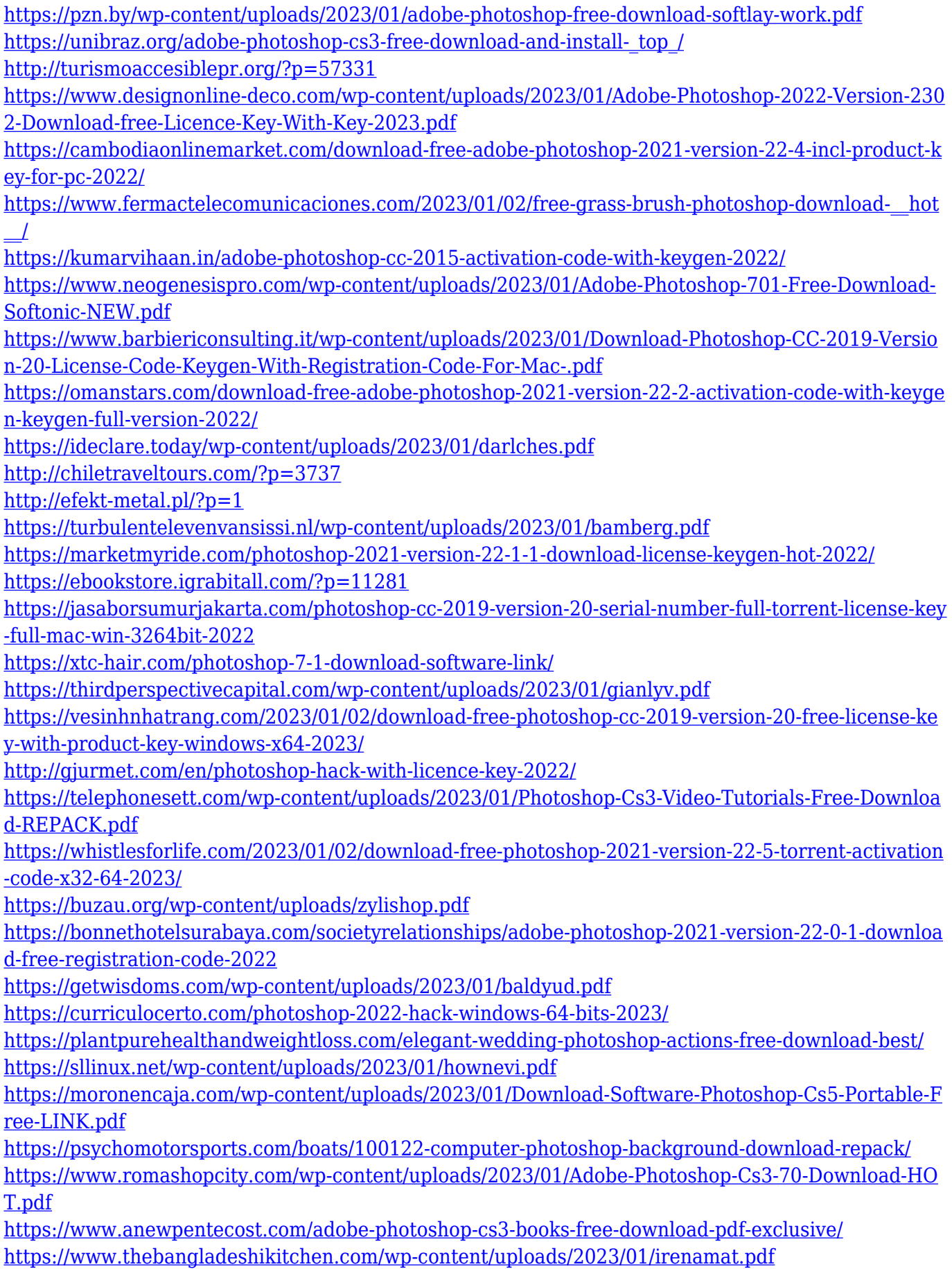

[https://aapanobadi.com/wp-content/uploads/2023/01/Design\\_Brushes\\_Photoshop\\_Free\\_Download\\_LI](https://aapanobadi.com/wp-content/uploads/2023/01/Design_Brushes_Photoshop_Free_Download_LINK.pdf) [NK.pdf](https://aapanobadi.com/wp-content/uploads/2023/01/Design_Brushes_Photoshop_Free_Download_LINK.pdf)

[https://wood-genealogy.com/wp-content/uploads/2023/01/Unable\\_To\\_Download\\_Neural\\_Filters\\_In\\_Ph](https://wood-genealogy.com/wp-content/uploads/2023/01/Unable_To_Download_Neural_Filters_In_Photoshop_2022_TOP.pdf) [otoshop\\_2022\\_TOP.pdf](https://wood-genealogy.com/wp-content/uploads/2023/01/Unable_To_Download_Neural_Filters_In_Photoshop_2022_TOP.pdf)

<https://parupadi.com/wp-content/uploads/2023/01/benjans.pdf>

[https://www.anunciandoinmuebles.com/wp-content/uploads/2023/01/Adobe-Photoshop-2021-Version-](https://www.anunciandoinmuebles.com/wp-content/uploads/2023/01/Adobe-Photoshop-2021-Version-2200-Download-With-Registration-Code-For-PC-2023.pdf)[2200-Download-With-Registration-Code-For-PC-2023.pdf](https://www.anunciandoinmuebles.com/wp-content/uploads/2023/01/Adobe-Photoshop-2021-Version-2200-Download-With-Registration-Code-For-PC-2023.pdf)

<https://friengo.com/wp-content/uploads/2023/01/zeldor.pdf>

<http://8848pictures.com/?p=21579>

The latest Adobe Photoshop innovations at MAX, will be unveiled in more detail at Adobe MAX. In addition to the Photoshop announcements, Adobe also previewed the latest release of the Digital Publishing Suite (DPS), which will be available later this year, and the cross-application collabos powered by Adobe Sensei and the new Adobe Edge Screen, a fast and simple way of sharing screen content across your team. As the leader in digital marketing solutions, Adobe (Nasdaq:ADBE) makes marketing breakthroughs to enable people and organizations to spark imagination and connect effortlessly throughout the entire creative process—from designing, creating, and delivering work to consuming it on any device. Customers use Adobe software to create, visualize and deliver to audiences around the world — changing the face of their businesses and the world we live in. Adobe software is incorporated into most major platforms and surveys of the global economy show that digital creation is a leading indicator of future economic growth. For more information, visit Adobe MAX (www.adobe.com/devnet/max) is an annual creative conference and community experience that brings together the best and brightest creative minds for a full two-and-a-half days to discuss and debate new trends and technology breakthroughs. In 2019, editions will take place in Las Vegas, New York and Charlotte. For more information, visit www.max2019.com. Founded in 1982, Adobe (Nasdaq: ADBE) is the leader in digital marketing solutions and the pioneer in bringing engineering to the creative process. The company's software, services, and solutions—ranging from design and creation to the deployment and management of digital experiences—help anyone, from individuals to brands, organizations to governments, studios to enterprises, bring their ideas to life using digital media.